## Windows Update 適用後に法人 IB 上で印刷すると

## 白紙で出力される事象について

本日(6月14日)、マイクロソフト社から公開された Windows、Internet Explorer 等におけるセキュリティ更新プログラムを適用し、法人IBーS画面 上の印刷ボタンを押下した場合、白紙の状態で出力される場合がある旨の事象 が報告されています。

**Para Lef** I

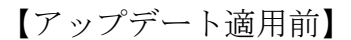

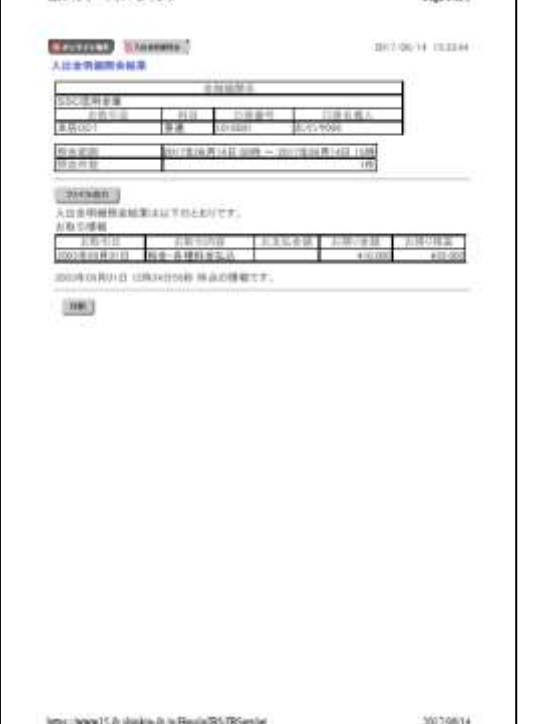

【アップデート適用後】

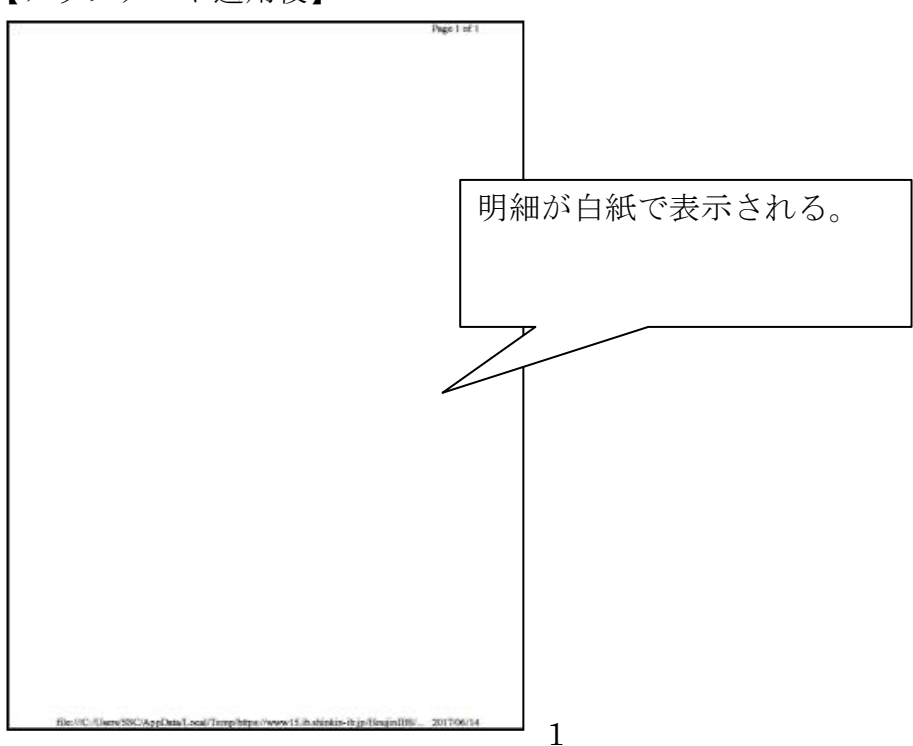

本事象が発生した場合は、以下の手順をお試しいただきますようお願い申し 上げます。

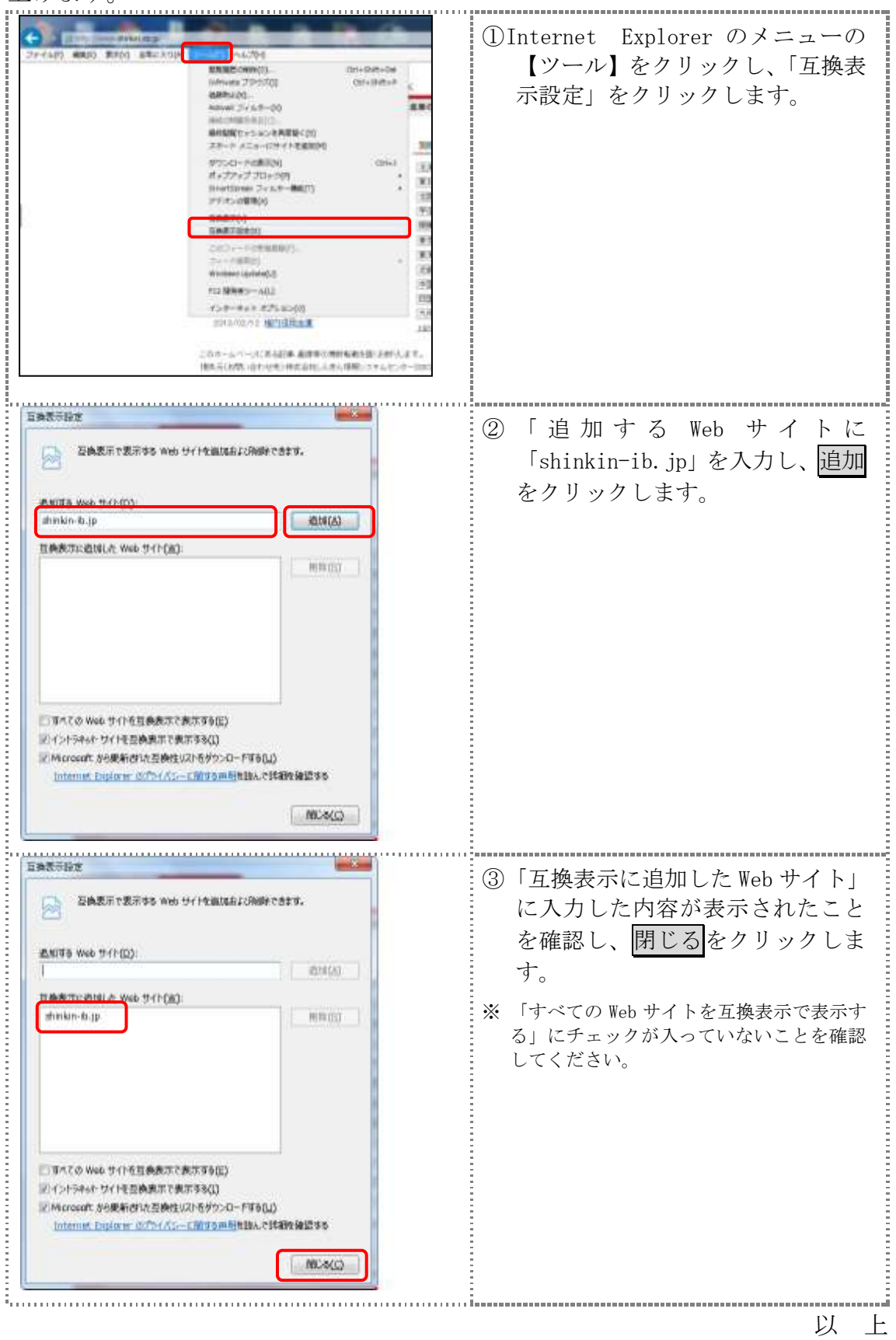